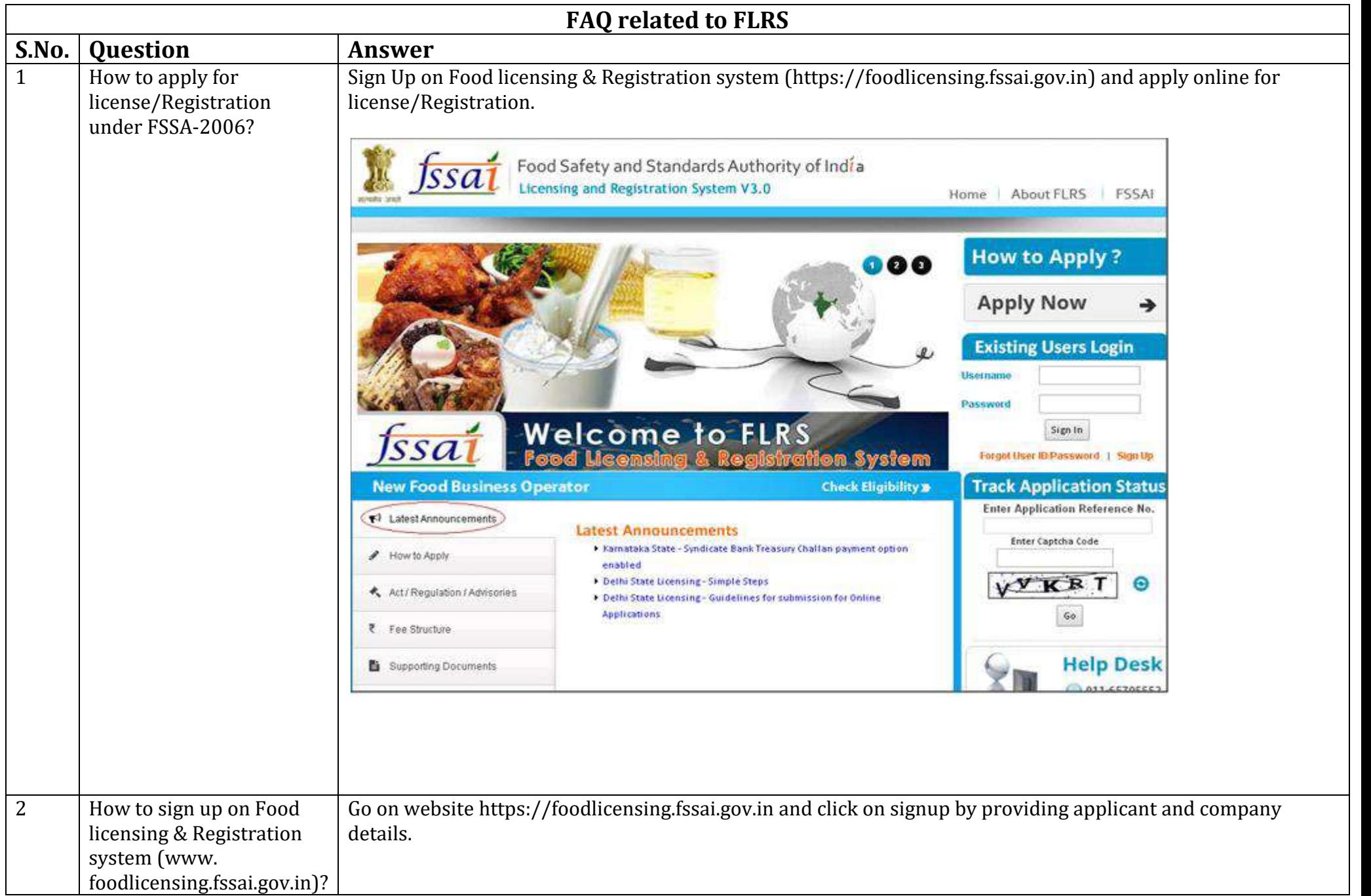

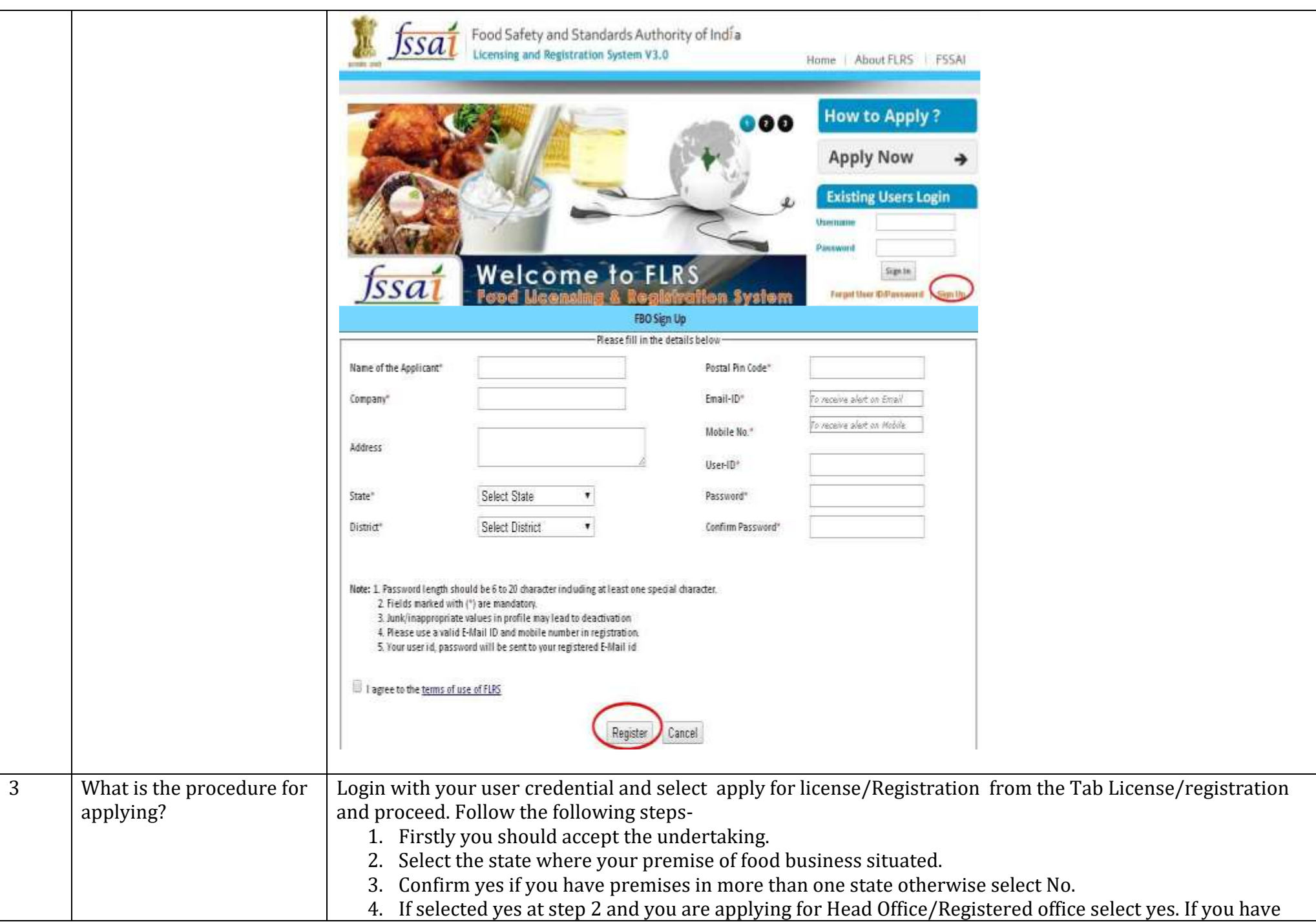

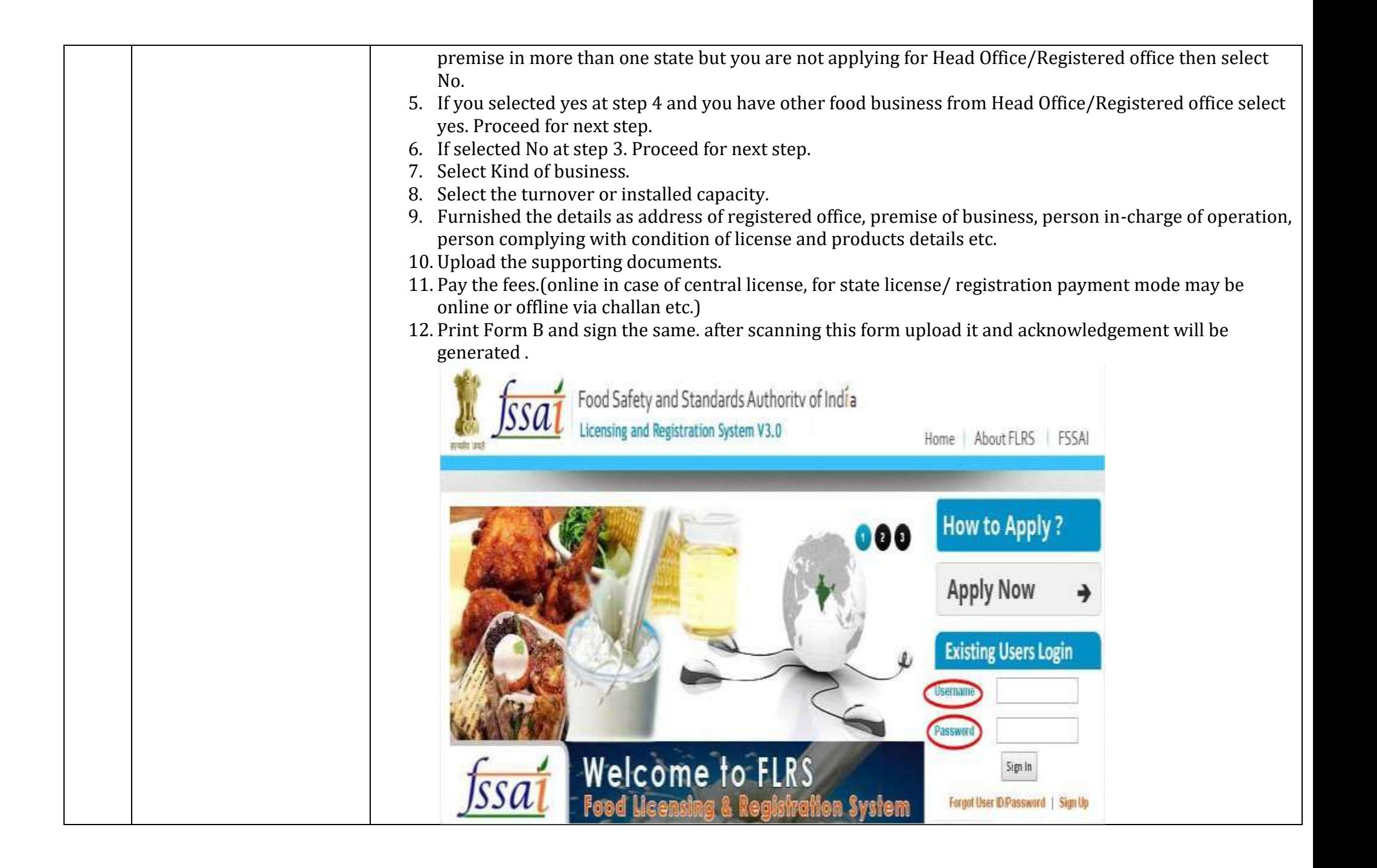

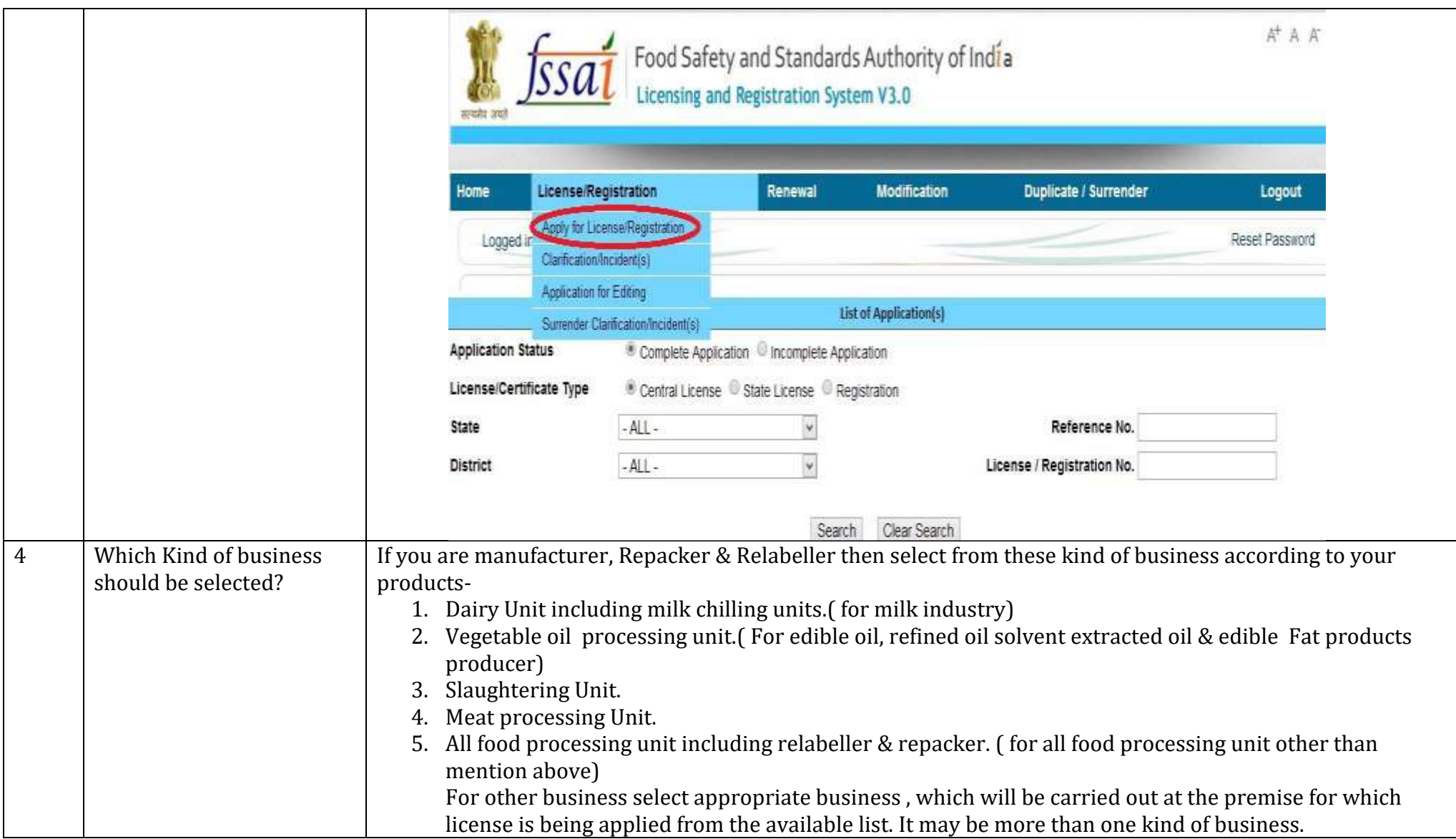

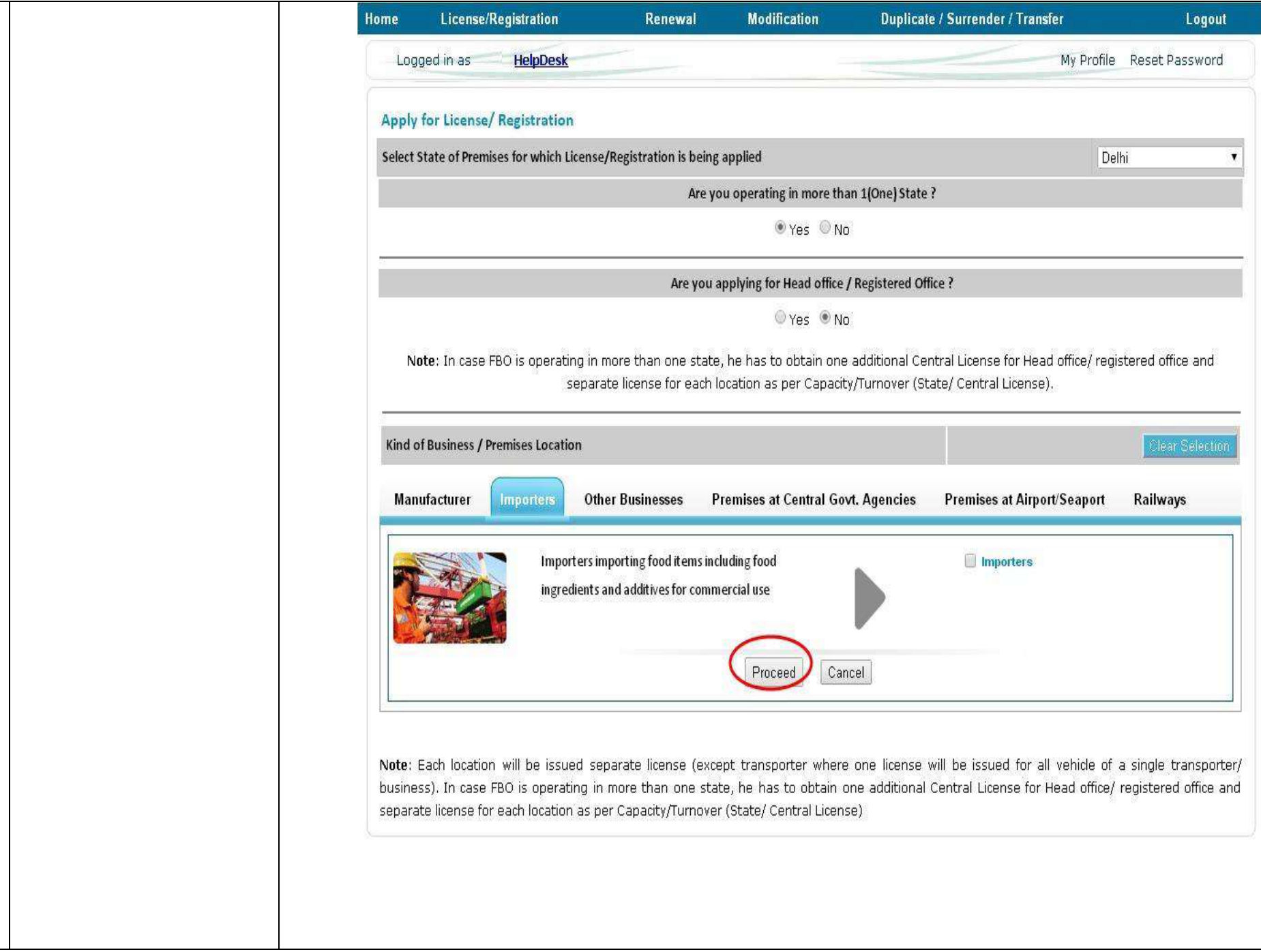

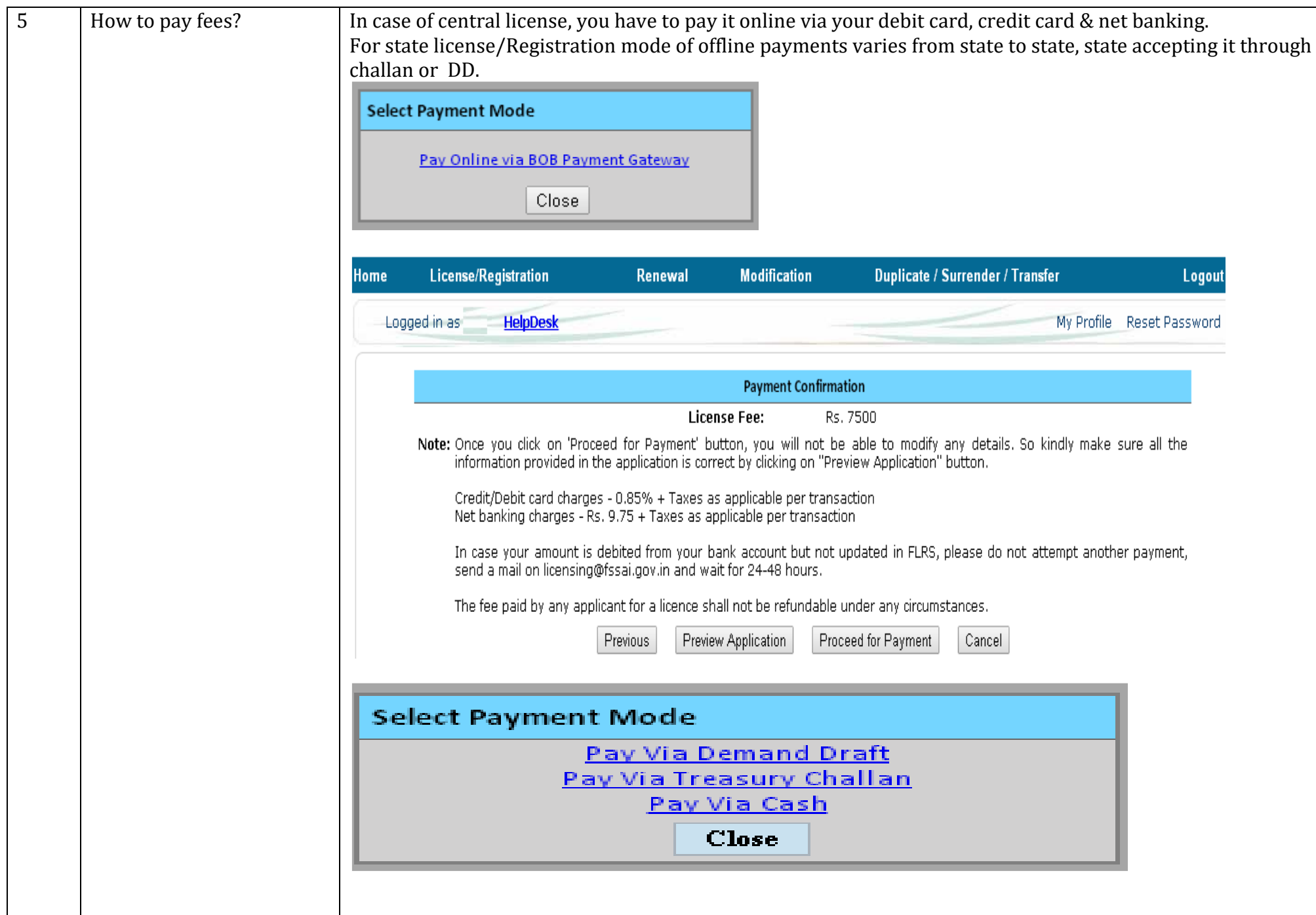

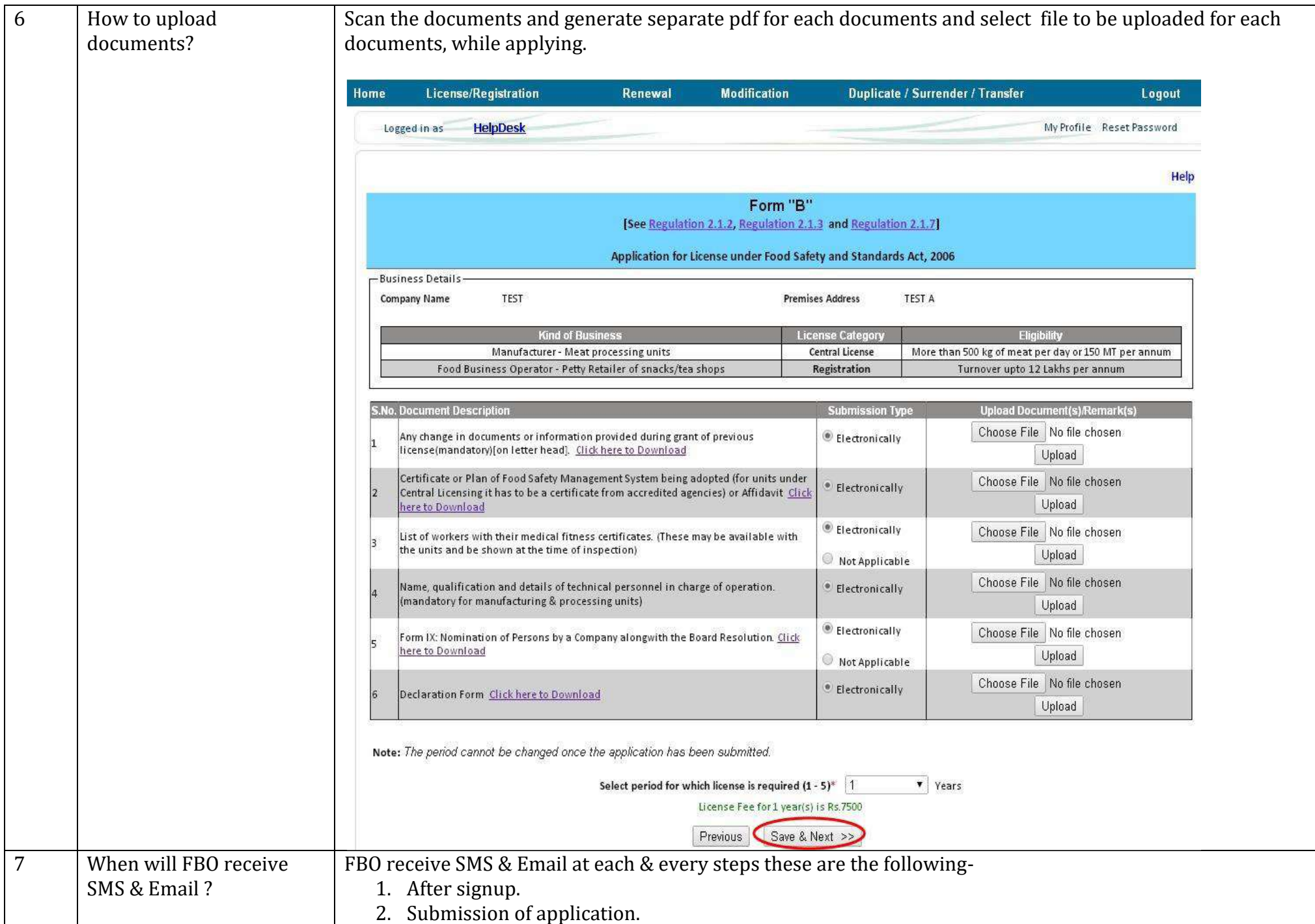

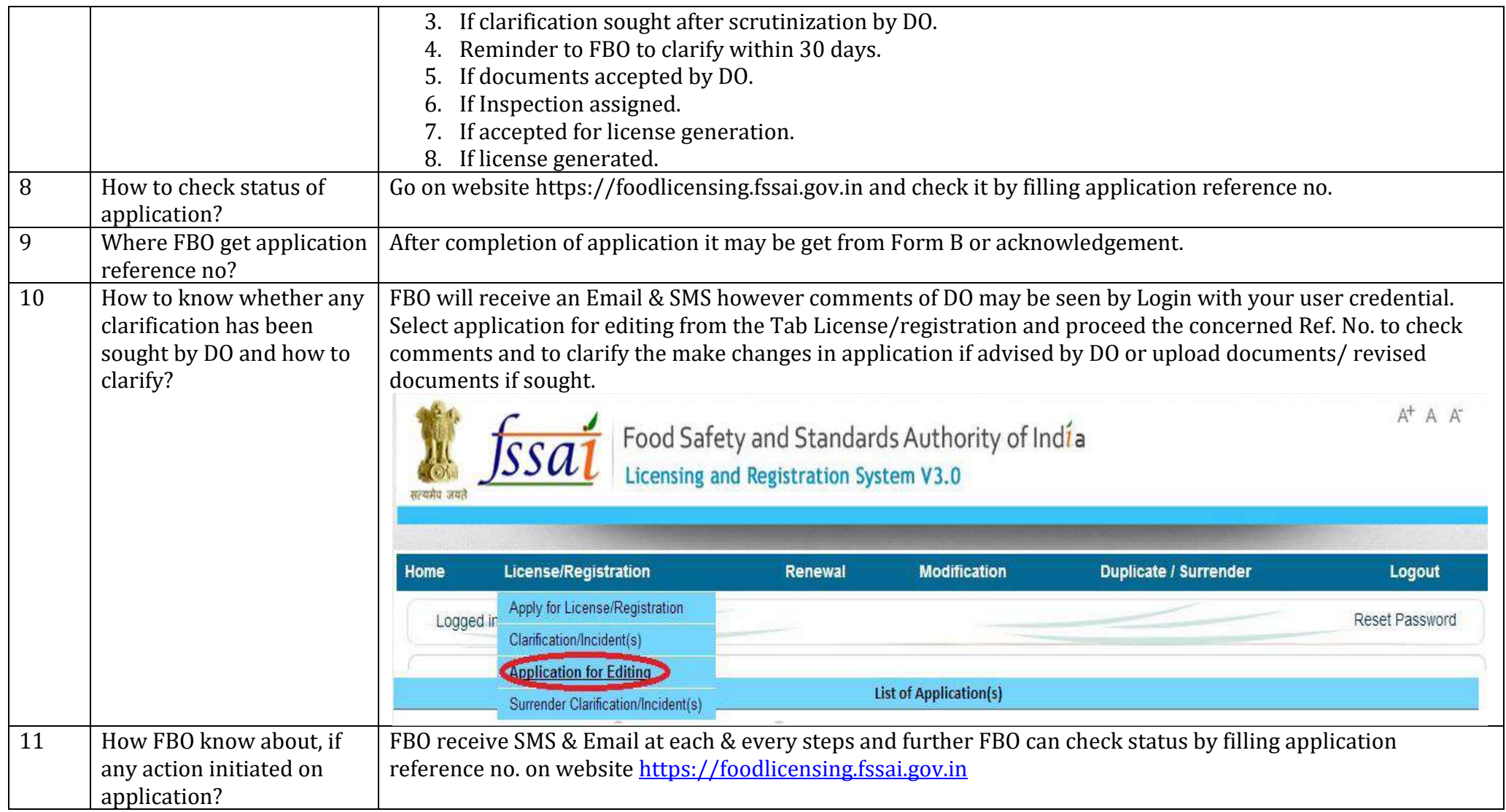

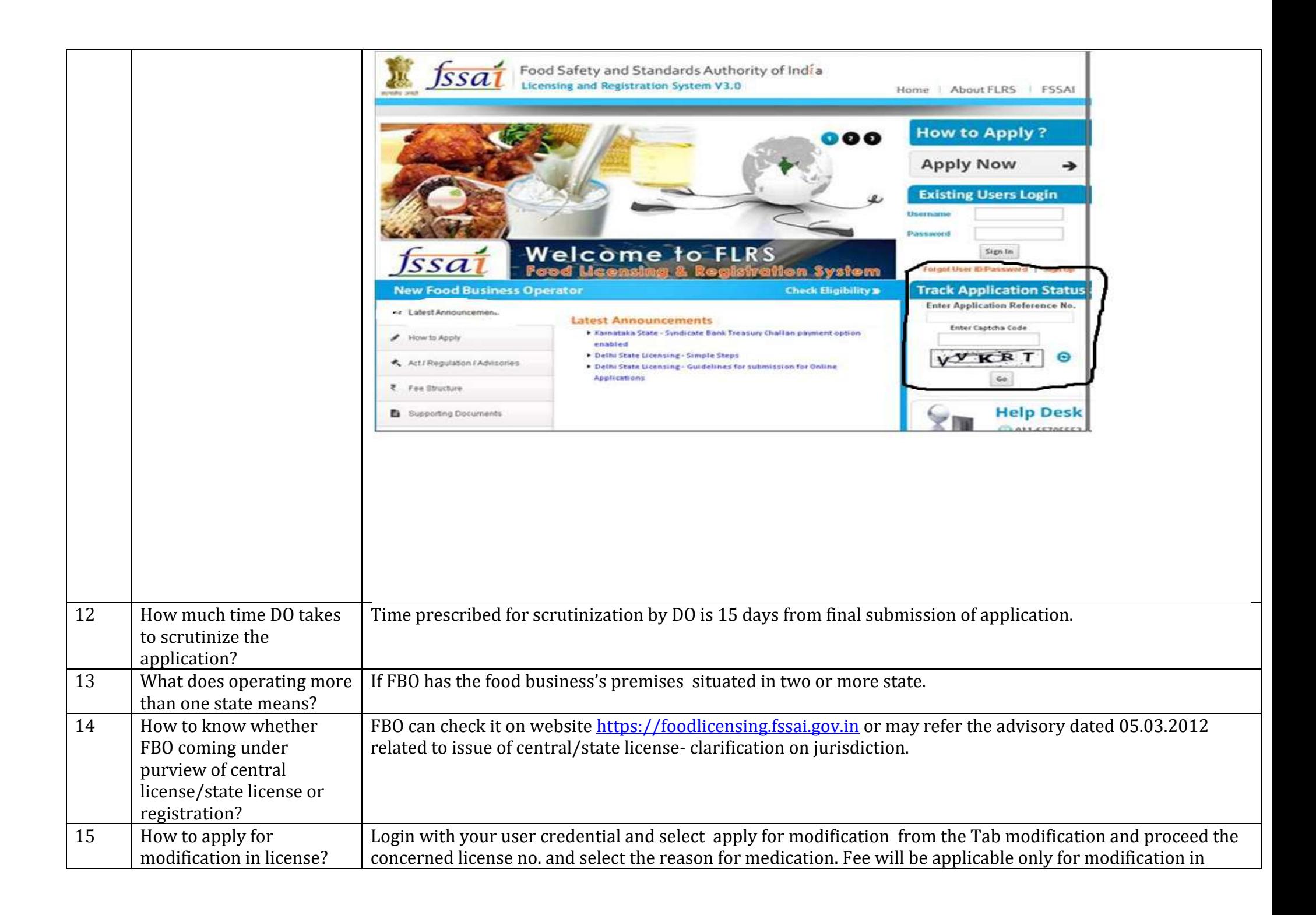

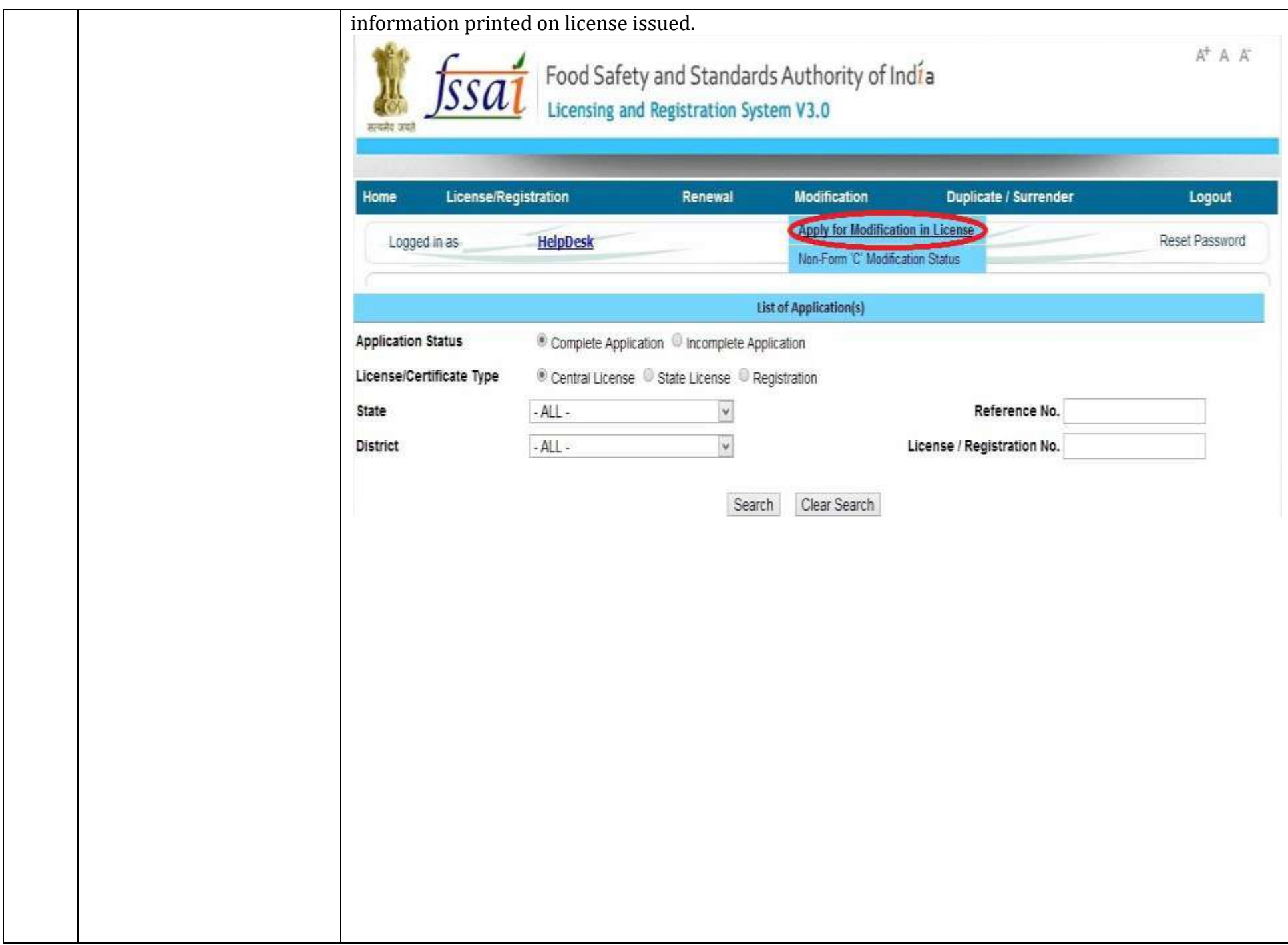

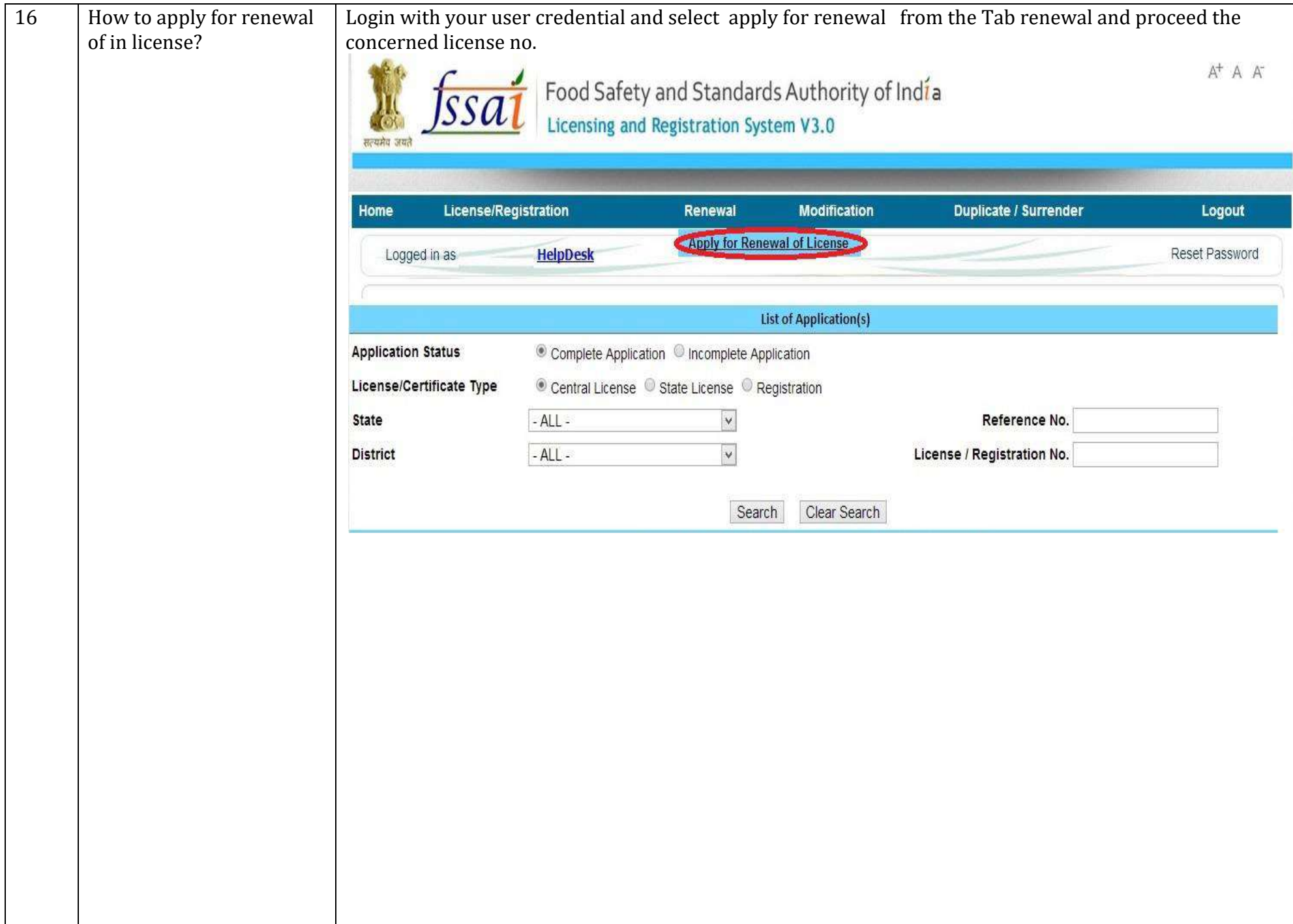

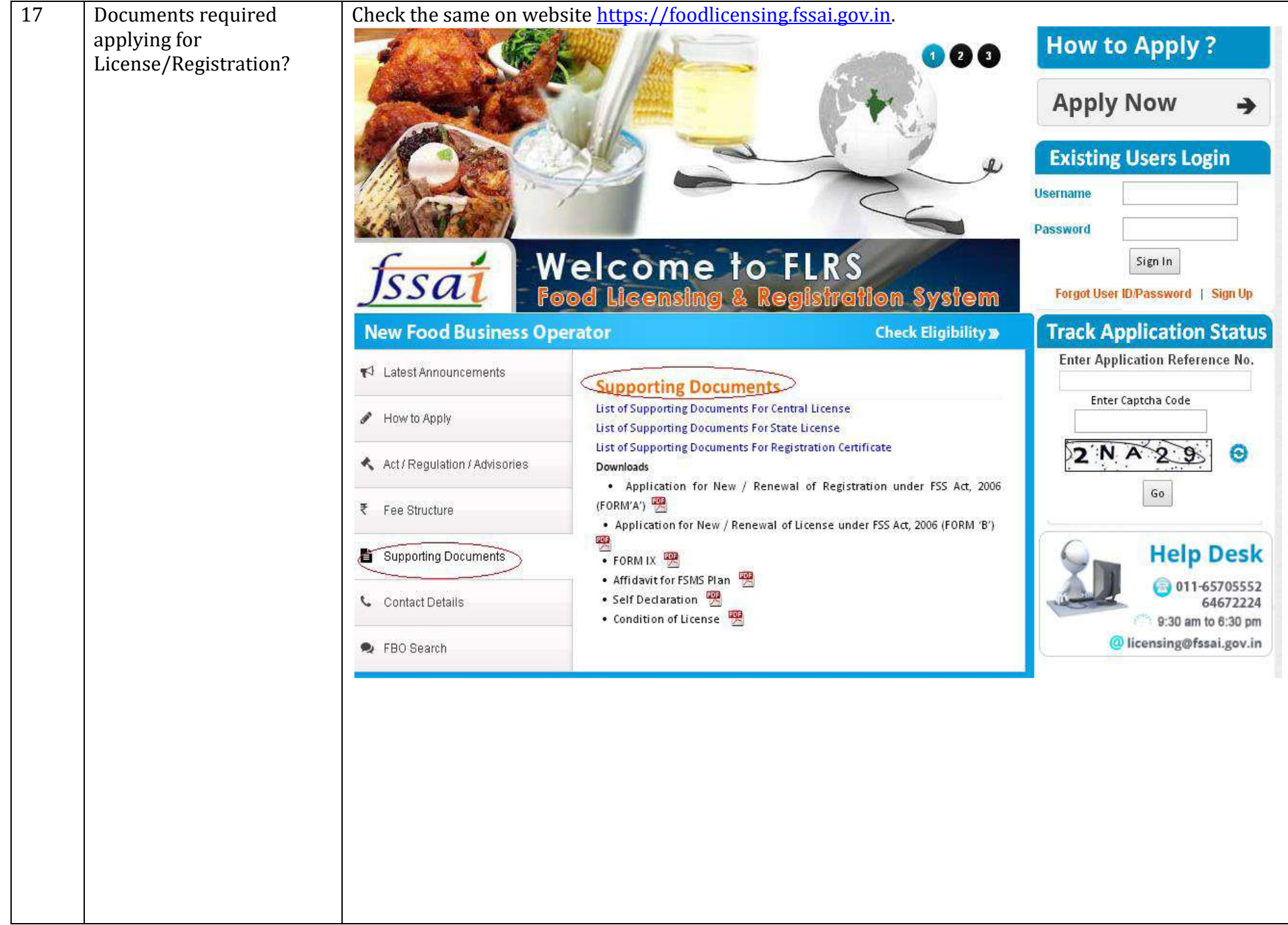

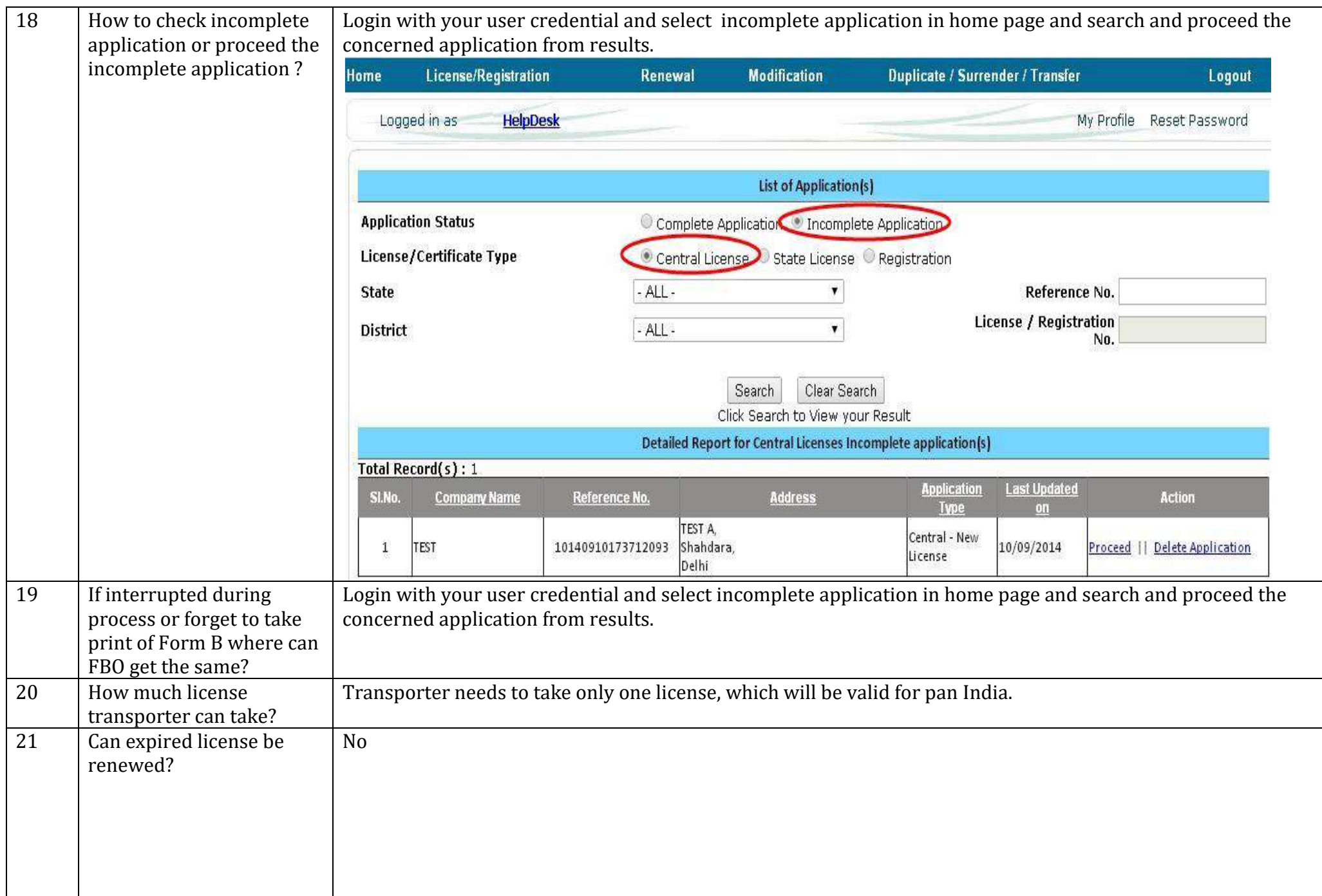

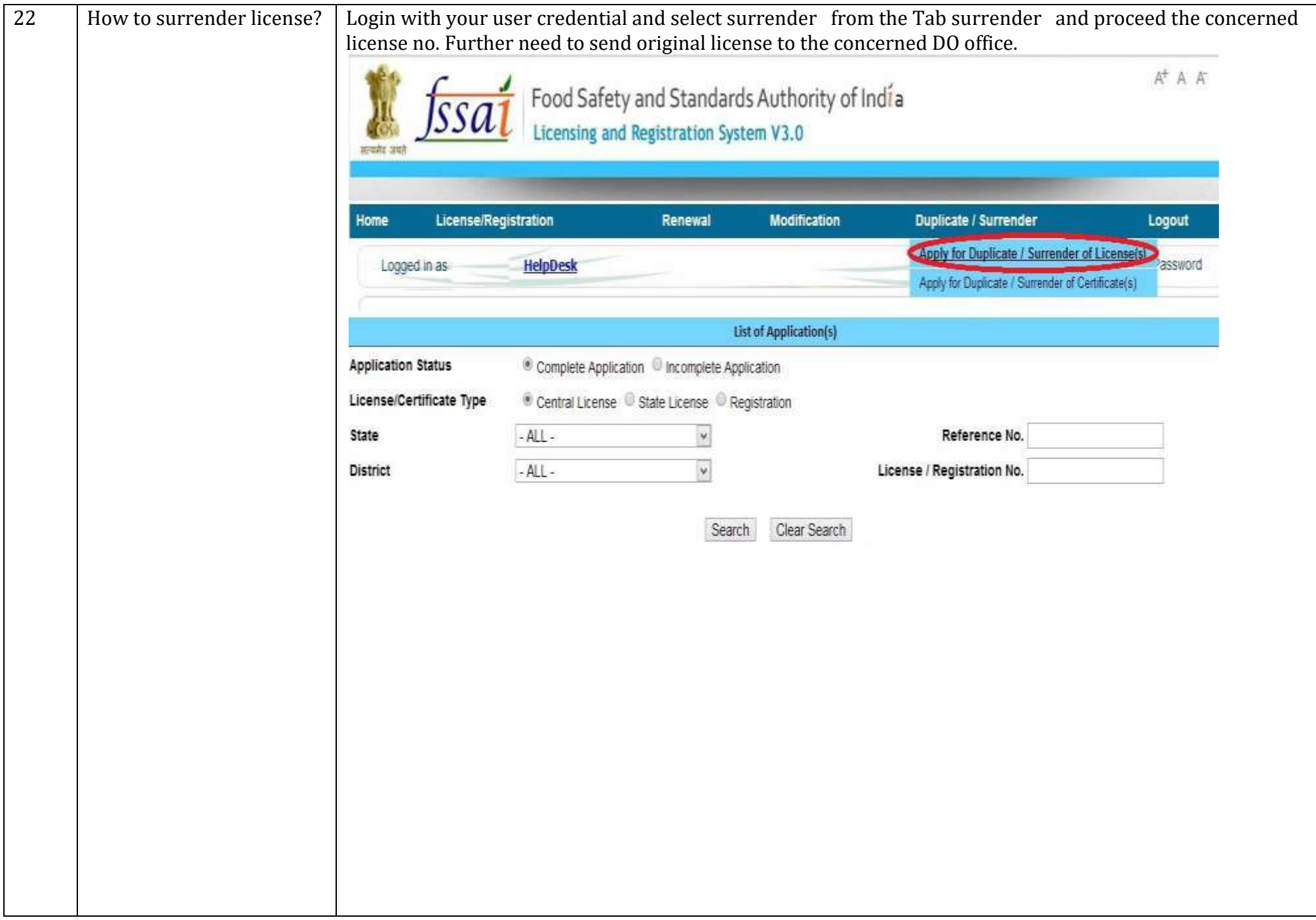

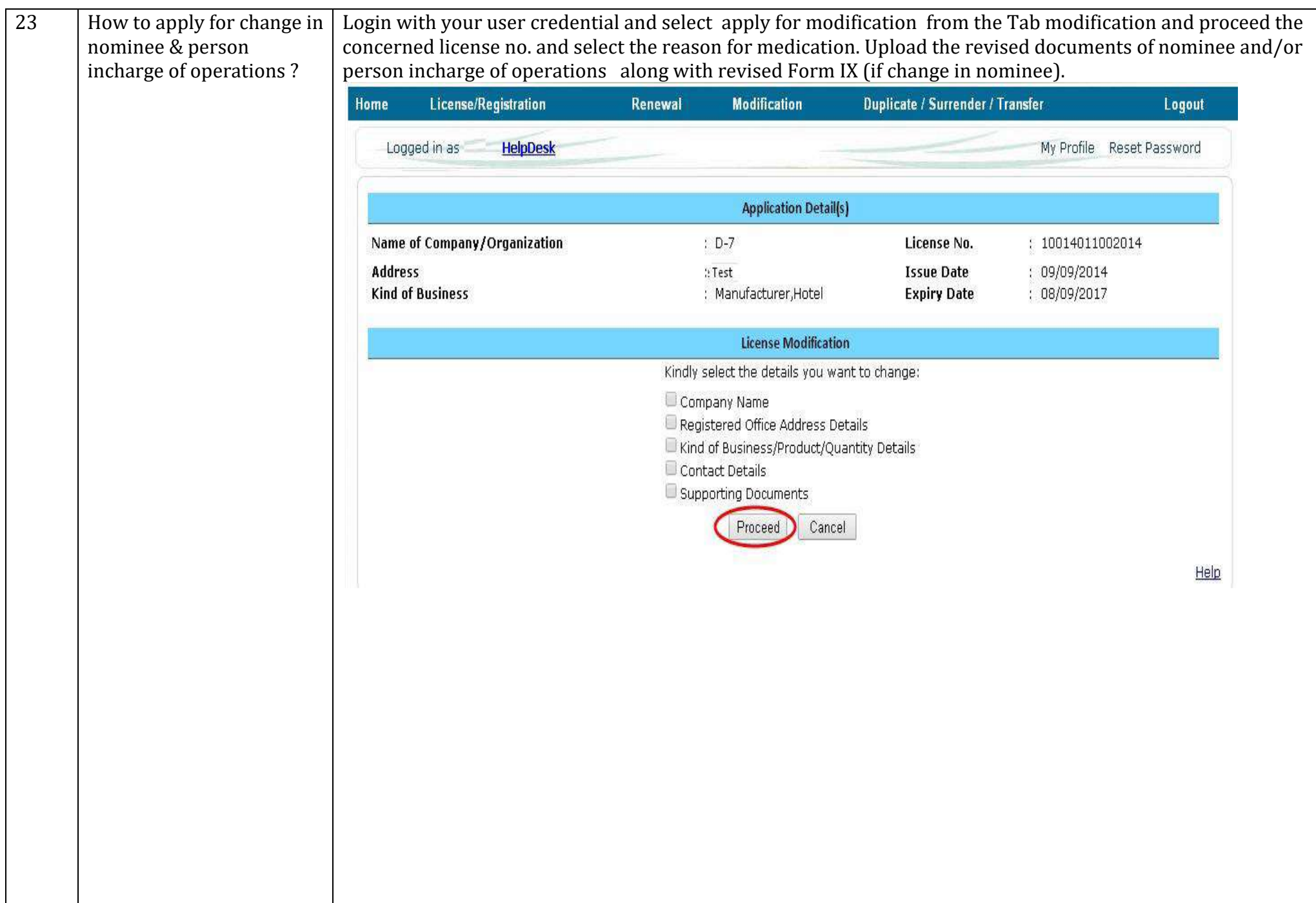

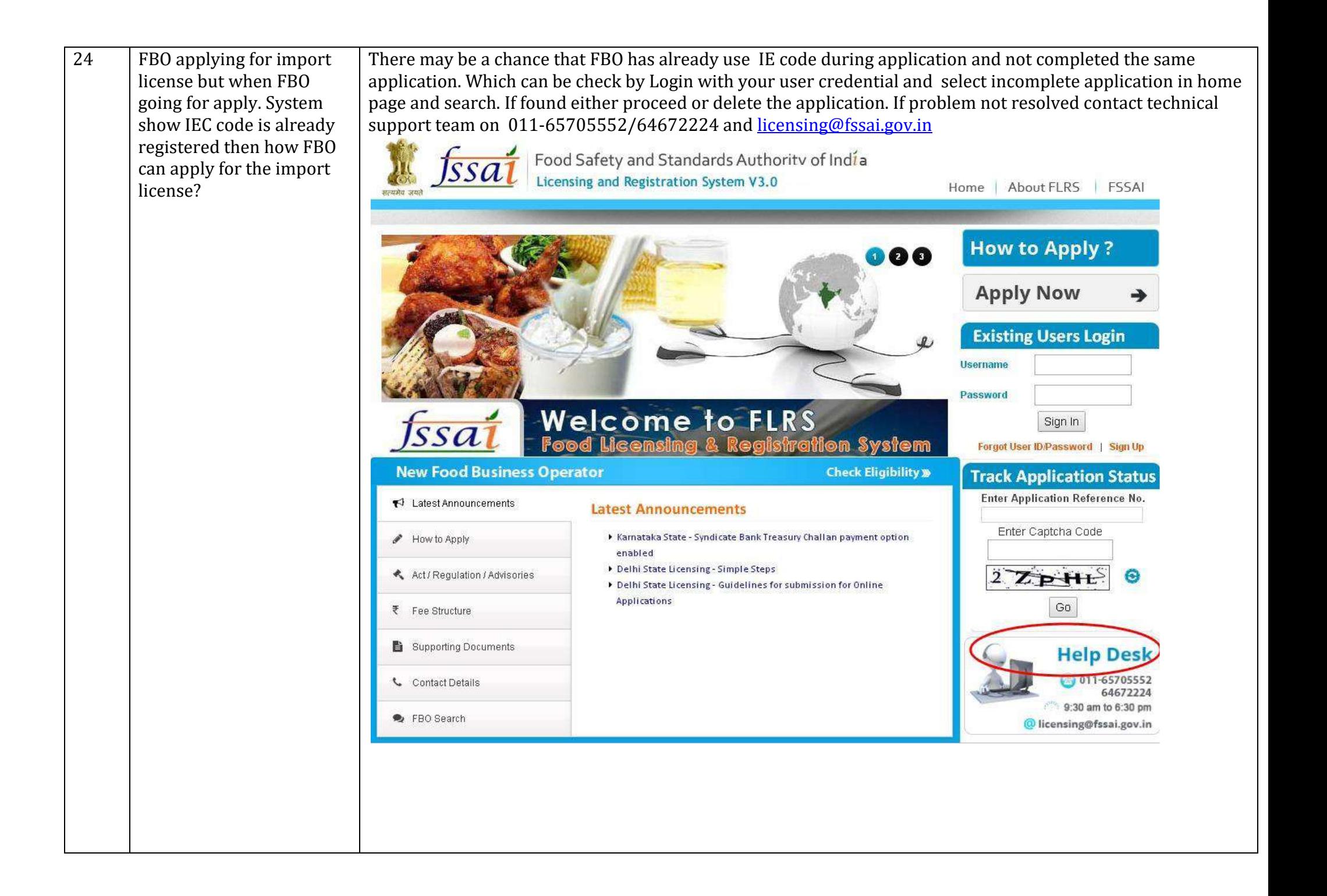

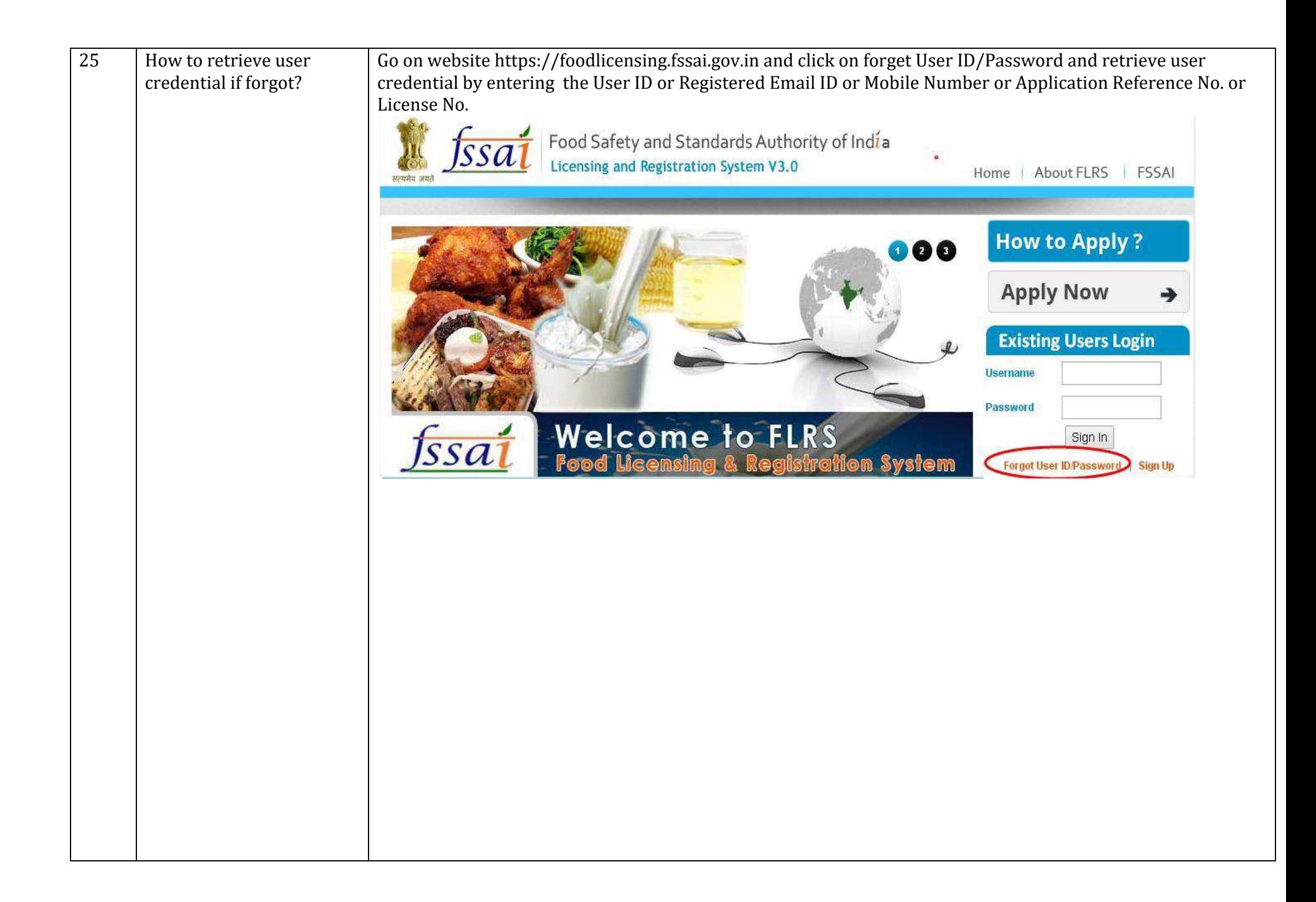

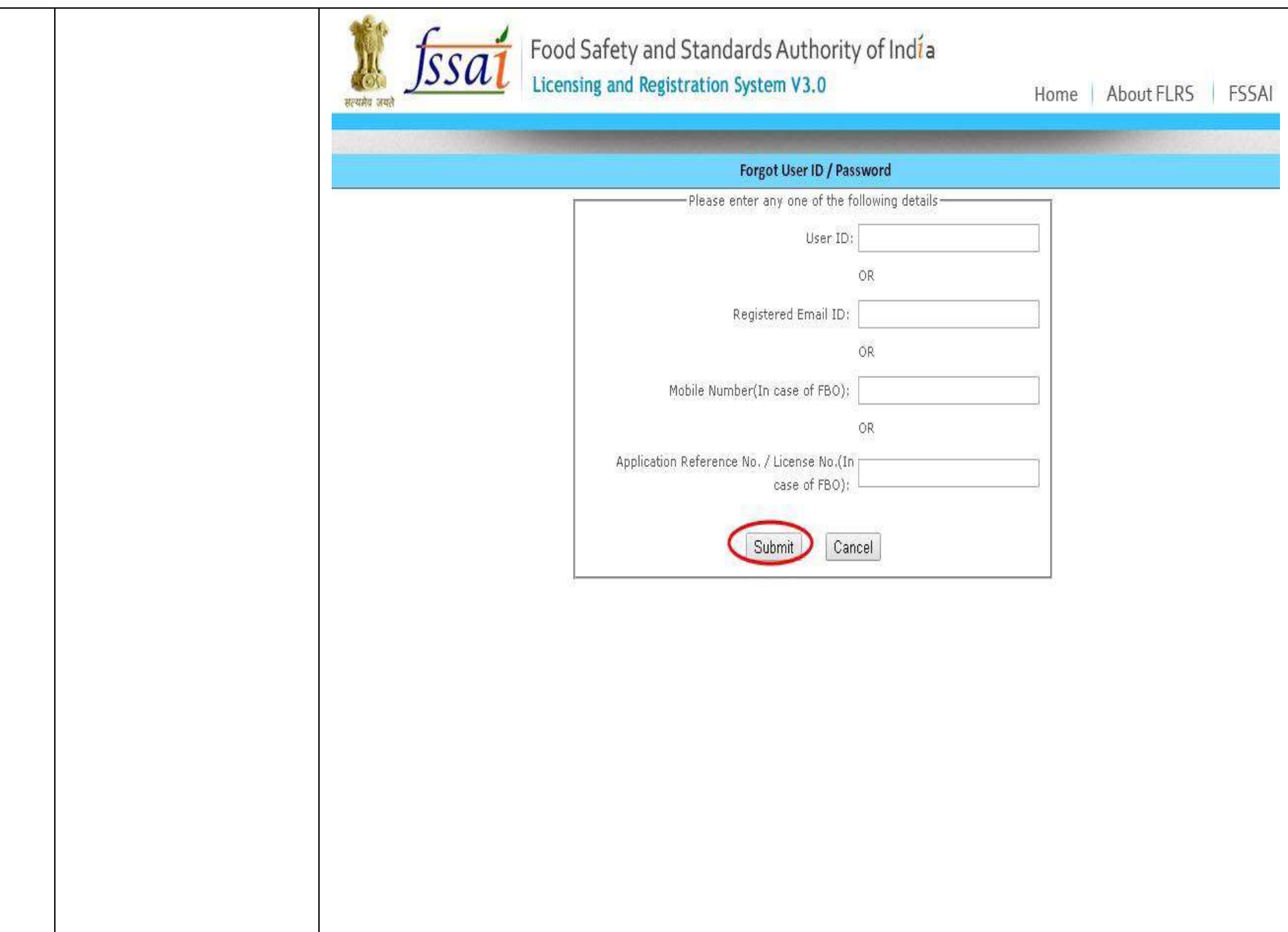

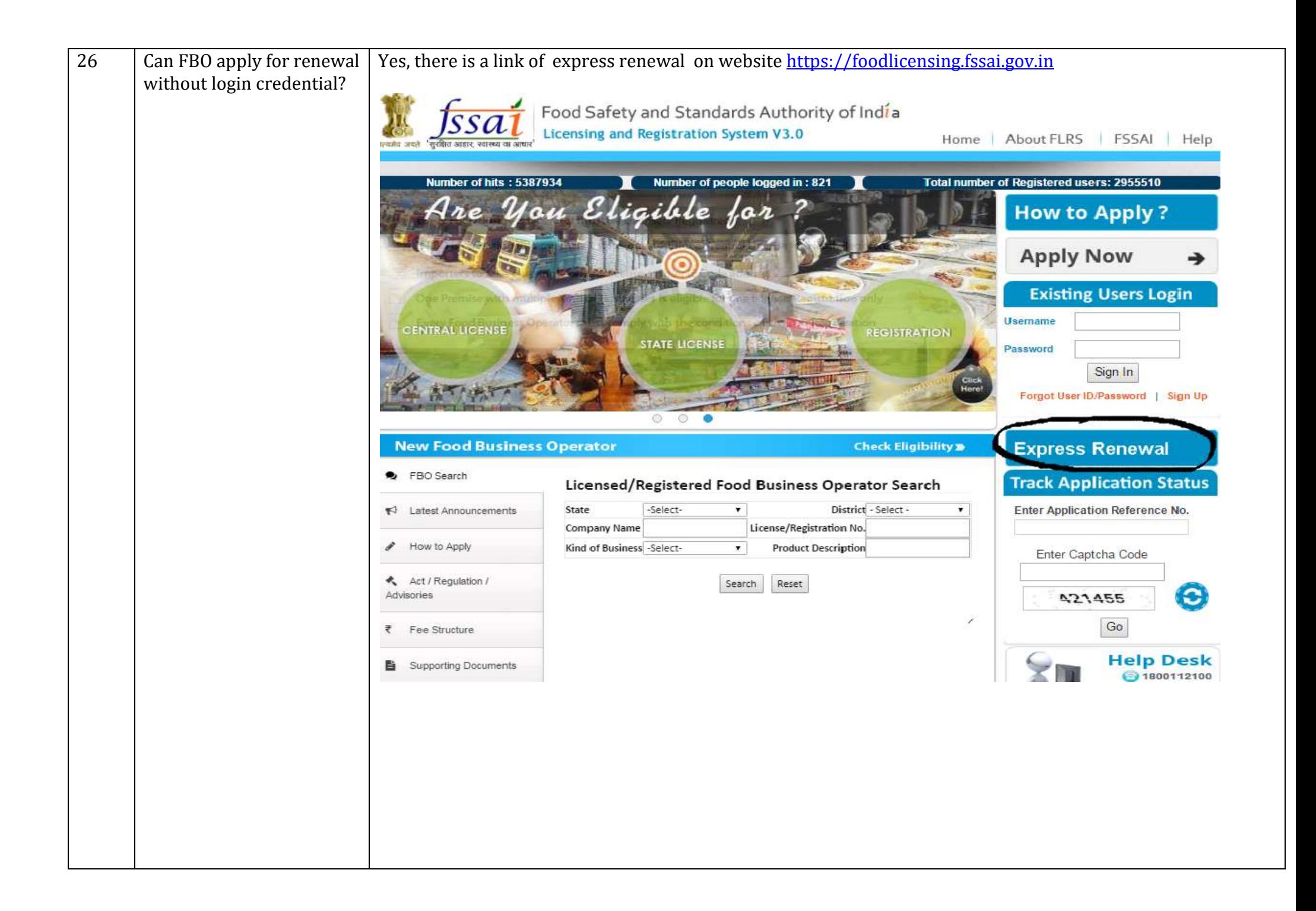

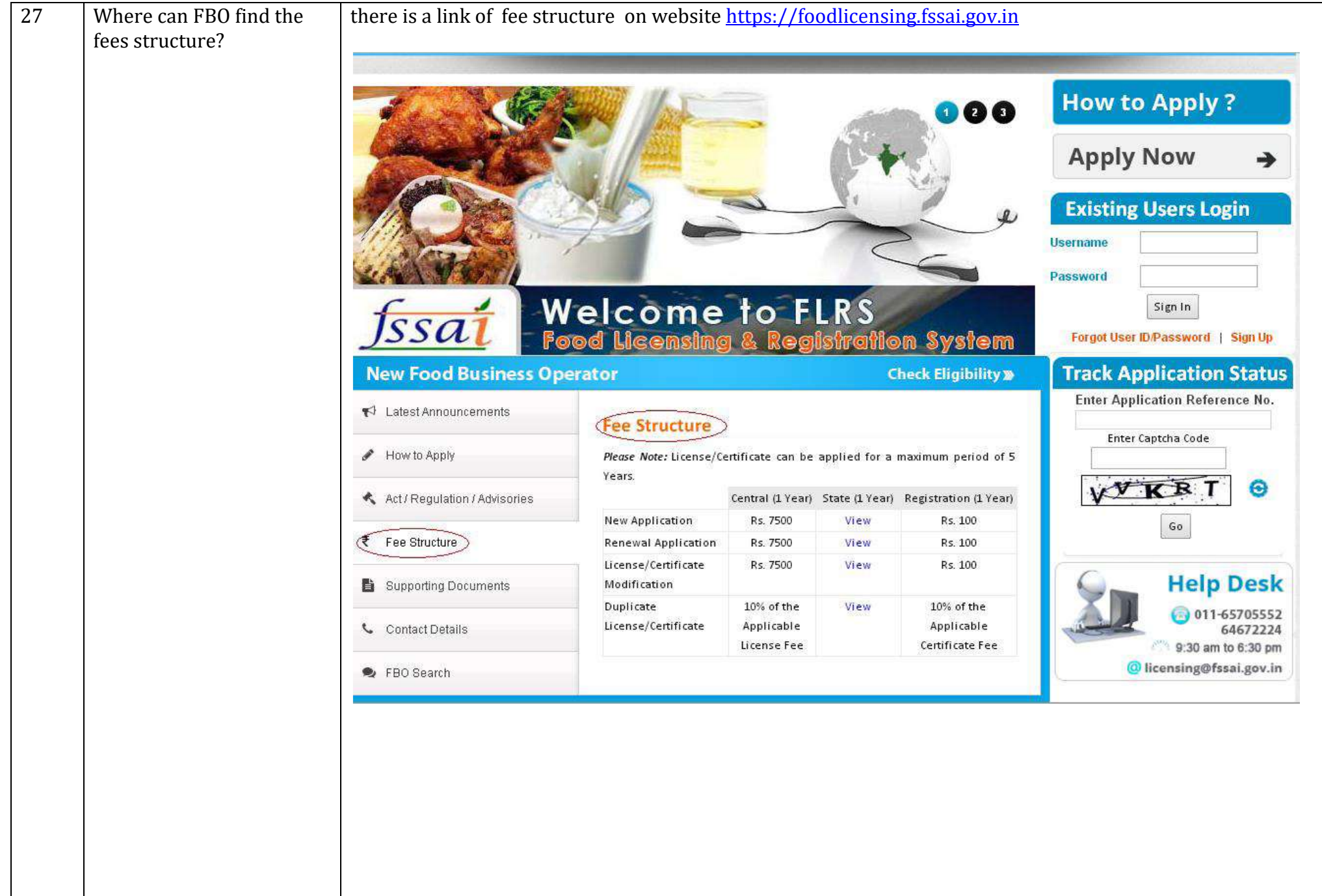

## **Flow chart to apply for License/Registration on FLRS**

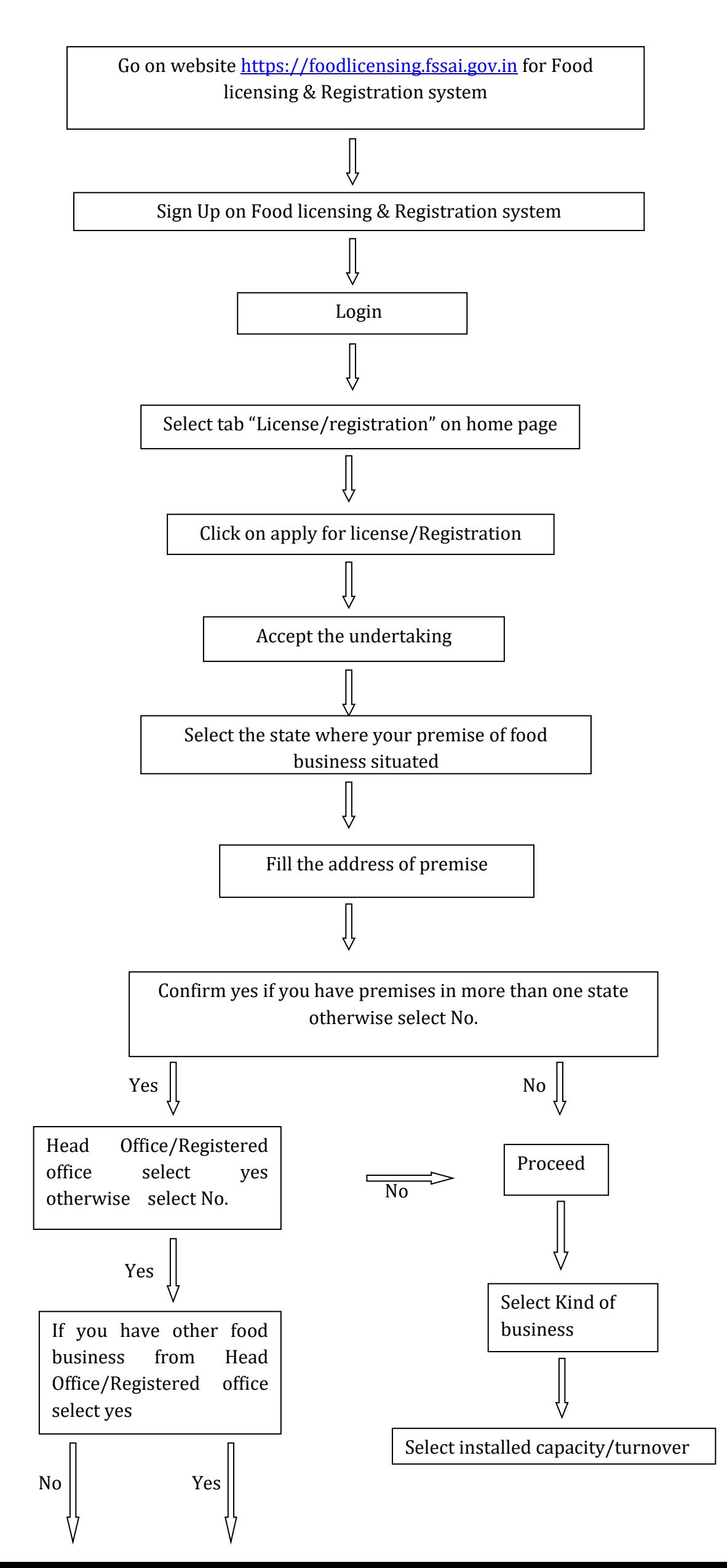

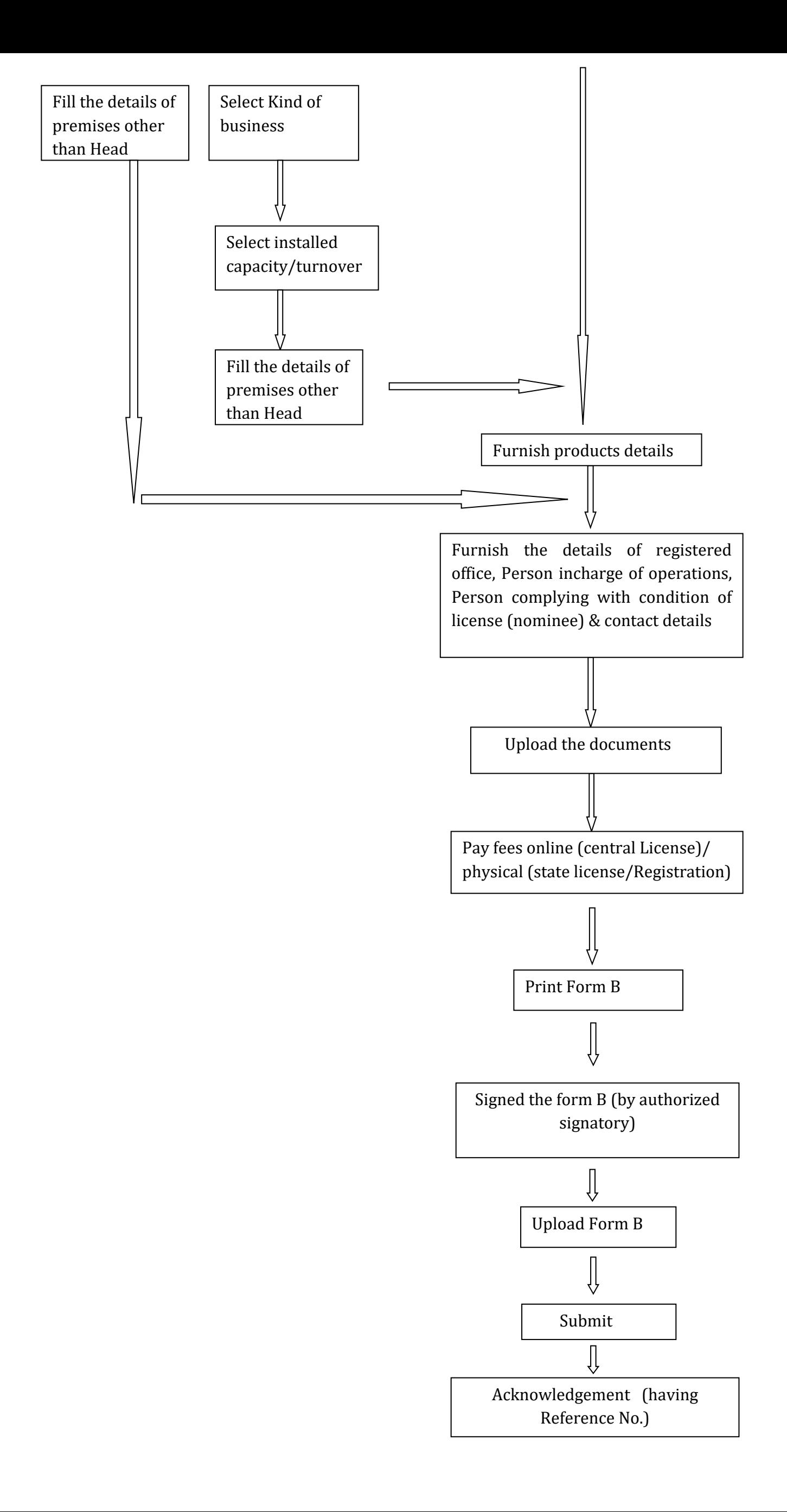